## [April-Updated-20[16CompTIA A+ Exam 220-902 1219Q&A](http://www.mcitpdump.com/?p=4134)s New Updated by Braindump2go[NQ31-NQ40

2016 April CompTIA Official NEWS - CompTIA A+ 220-902 Exam Questions and Answers New Released Today in Braindump2g.com Online IT Study Website! Exam Introduction:**CompTIA A+ 220-902 covers installing and configuring operating systems including Windows, iOS, Android, Apple OS X and Linux. It also addresses security, the fundamentals of cloud computing and operational procedures.** Number of Questions:Maximum of 90 questionsType of Questions: Multiple choice questions (single and multiple response), drag and drops and performance-basedLength of Test: 90 MinutesPassing Score: 700 (on a scale of 900) QUESTION 31After several passes with a malware removal program, the program keeps detecting the same malware infection after a reboot. Which of the following should be done to attempt to remove the offending malware? A. Run the malware removal program while disconnected from the InternetB. Run the malware removal program in Windows Safe ModeC. Reinstall the malware removal program from a trusted sourceD. Set the malware removal program to run each time the computer is rebooted Answer: BExplanation:

http://www.pcworld.com/article/243818/how\_to\_remove\_malware\_from\_your\_windows\_pc.html QUESTION 32A user, Joe, calls and states every few hours he is unable to connect to the Internet for several minutes but is able to access internal sites during this time. Which of the following tools would be used to find the issue with the network connection? A. TRACERTB. NETSTATC. IPCONFIGD. NSLOOKUP Answer: AExplanation:http://support.microsoft.com/kb/162326 QUESTION 33A technician is trying [to prevent a local application from reaching the web due to security concerns. Which of the follow](http://www.pcworld.com/article/243818/how_to_remove_malware_from_your_windows_pc.html)ing solutions could BEST prevent the application from reaching the web? (Select TWO). A. Configure the workstation for a static IPB. Disable all wireless network connectionsC. Remove shortcuts to the applicationD. Block the application in Windows FirewallE. Change network location to WorkF. Reroute the web address in HOS[TS file Answer: DFExplanation:Use Win](http://support.microsoft.com/kb/162326)dows firewall to restrict an application from reaching the web. Alternatively you can also reroute the web address in the HOST file. QUESTION 34For the last year, a company has gathered statistics on the most common security incidents. The highest percentage deals with opening email attachments that contain malware. Which of the following would mitigate this issue without reducing productivity? A. Annual cyber security educationB. Update antivirus signatures more oftenC. Block all email attachmentsD. Install an IPS on each workstation Answer: AExplanation:http://www.aps.anl.gov/Safety\_and\_Training/Training/Courses/esh223/start.html QUESTION 35A company wants to ensure that the latest cyber security threats are known to the employees across the enterprise to minimize occurrences. Which of the following should be implemented? A. Message of the DayB. Email listsC. Company forumsD. Regular user education Answer: DE[xplanation:Educating user is the best way to combat security threats. After all sec](http://www.aps.anl.gov/Safety_and_Training/Training/Courses/esh223/start.html)urity threats occur when a human carries it across unknowingly. QUESTION 36Which of the following operating systems can be upgraded directly to Windows 7 Professional by a default installation? (Select TWO). A. Windows 7 Home PremiumB. Windows Vista BusinessC. Windows XP HomeD. Windows XP Professional 64-bitE. Windows XP Media Center Answer: ABExplanation: http://technet.microsoft.com/en-us/library/dd772579(v=ws.10).aspx QUESTION 37A technician has finished replacing the network card in a laptop and has verified full system functionality. Which of the following troubleshooting steps should the technician take NEXT? A. Document findings, actions, and outcomesB. Escalate problem to a senior technicianC. Re-establish new theory of [probable causeD. Perform a full system backup Answer: AExplana](http://technet.microsoft.com/en-us/library/dd772579(v=ws.10).aspx)tion:

http://ptgmedia.pearsoncmg.com/images/9781587132636/samplechapter/9781587132636\_ch04.pdf QUESTION 38A technician is implementing a SOHO wireless network for Company A that shares a floor with Company B. Which of the following would BEST secure the wireless network so that only Company A employees are allowed access? A. Turning down the radio power levelB. Enabling MAC filteringC. Setting a high encryption levelD. Disabling the SSID broadcast Answer: BExplanation: [http://compnetworking.about.com/cs/wirelessproducts/qt/macaddress.htm QUESTION 39A technic](http://ptgmedia.pearsoncmg.com/images/9781587132636/samplechapter/9781587132636_ch04.pdf)ian enabled remote management on the small office WAP to manage this device from another location. Users are reporting that the WAP has changed its SSID without anyone's knowledge. Which of the following would prevent this from occurring? A. Change to user MAC filteringB. Change default usernames and passwordsC. Disable the SSID from broadcastingD. Enable static IP addresses Answer: B [Explanation:http://compnetworking.about.com/od/routers/ss/routerpasswo](http://compnetworking.about.com/cs/wirelessproducts/qt/macaddress.htm)rd.htm QUESTION 40A technician has configured the ability to connect to a small office server using remote desktopfrom a workstation within the office. The technician has reviewed logs that show constant brute force attacks to that server from outside the network. Which of the following would prevent this from occurring? A. Configure the server to use a static IPB. Logically move the server to the DMZC. Reallocate the server to a different net[working closetD. Disable the remote desktop port Answer: DExpla](http://compnetworking.about.com/od/routers/ss/routerpassword.htm)nation:

http://technet.microsoft.com/en-us/library/cc759006(v=ws.10).aspx 2016 Latest CompTIA A+ 220-902 Exam Preparation

## Materials:1.2016 New CompT[IA A+ 220-902 Exam VCE and PDF Dumps 1219q&as from](http://www.mcitpdump.com/?p=4134) Braindump2go:http://www.braindump2go.com/220-902.html2.Google Drive Files - 2016 New 220-902 Exam Questions PDF:https://drive.google.com/folderview?id=0BwwEErkugSaLb1VyZWtBSDlqWEU&usp=sharing

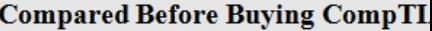

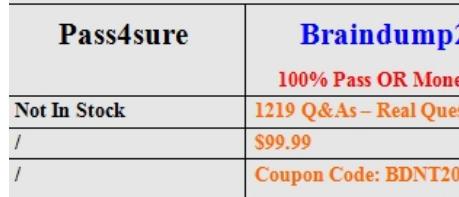